[Manually](http://document.manualsget.com/go.php?q=Manually Uninstall Office 2010 Windows 7) Uninstall Office 2010 Windows 7 >[>>>CLICK](http://document.manualsget.com/go.php?q=Manually Uninstall Office 2010 Windows 7) HERE<<<

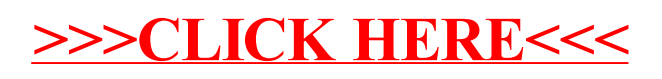